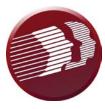

## **DDDS User Request Form**

Name of Provider Organization or DDDS Business Unit:

| Add User | ☐ Upgrade to Supervisor |
|----------|-------------------------|
|----------|-------------------------|

Terminate User

| Indicate the ROLE this user should have in your organization (Check ALL that apply): |                                                    |                                           |  |
|--------------------------------------------------------------------------------------|----------------------------------------------------|-------------------------------------------|--|
|                                                                                      | Instructor                                         |                                           |  |
|                                                                                      | Supervisor (Check the appropriate Sub-role below): |                                           |  |
|                                                                                      |                                                    | User Management                           |  |
|                                                                                      |                                                    | Enrollment Management                     |  |
|                                                                                      |                                                    | (includes Training Plans and Live Events) |  |
|                                                                                      |                                                    | Report Management                         |  |
|                                                                                      | Skills Checklist Observer                          |                                           |  |
|                                                                                      | Skills Checklist Data Entry ONLY                   |                                           |  |
|                                                                                      | Learner                                            |                                           |  |

### USER'S INFORMATION First Name:

#### Last Name:

#### User Name:

(MUST be in email format - i.e., <u>first.last@emailprovider.com</u> - recommend a LIVE email address)

#### EMAIL:

(if different than user name above)

HIRE DATE:

#### **TERMINATION DATE:**

#### THIS USER SHOULD BE RESTRICTED TO ONLY SPECIFIC IP ADDRESSES:

 $\square$  NO – allow to access from any device

**YES** – restrict this user to ONLY specific IP Addresses

□ IP ADDRESSES already provided to DDDS for entry in Relias

Please ADD the following IP ADDRESSES for my Organization

IP ADDRESS:

IP ADDRESS:

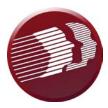

# **DDDS User Request Form**

#### USER CATEGORY (DDDS JOB CODE):

| DESCRIPTION                                                     | JOB CODE         | Check ALL That Apply |
|-----------------------------------------------------------------|------------------|----------------------|
| Administration / Directors                                      | ADMIN            |                      |
| Administrative Support Personnel                                | ASP              |                      |
| Behavior Analyst                                                | BA               |                      |
| Behavior Analyst staff employed by DDDS                         | BA - DDDS        |                      |
| Community Navigator                                             | CNAV             |                      |
| Direct Support Professional –<br>Community Participation        | DSP - CP         |                      |
| Direct Support Professional – Day<br>Services/Community Based   | DSP – DAY - CB   |                      |
| Direct Support Professional – Day<br>Services/Facility Based    | DSP – DAY - FB   |                      |
| Direct Support Professional -<br>Residential                    | DSP - R          |                      |
| Direct Support Professional –<br>Residential – Supported Living | DSP – R - SL     |                      |
| Direct Support Professional –<br>Residential - Medical          | DSP – R - M      |                      |
| Direct Support Professional – Pre-<br>Vocational Services       | DSP - PV         |                      |
| DSP Manager/Supervisor                                          | DSP- M           |                      |
| Employment Navigator                                            | EN               |                      |
| Employment Support Personnel                                    | ESP              |                      |
| Nursing                                                         | NUR              |                      |
| Nursing staff employed by DDDS                                  | NUR - DDDS       |                      |
| Program Oversight                                               | РО               |                      |
| Shared Living Provider                                          | SLP              |                      |
| Support Coordinator                                             | SC - DDDS        |                      |
| Transportation                                                  | TRN              |                      |
| Volunteer / Intern / Contractor                                 | VOL / INT / CONT |                      |

Name of Relias Training Supervisor submitting request:

Email address for Relias Training Supervisor:

Send completed form to DDDS\_OPD\_Questions@delaware.gov.